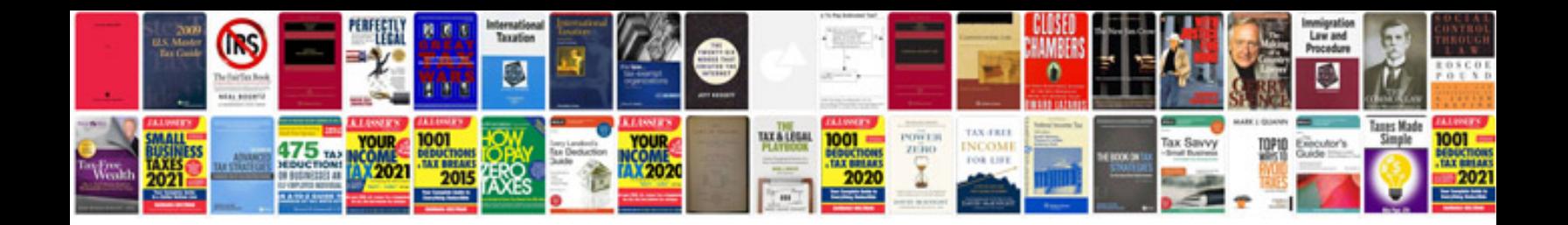

leee paper template doc

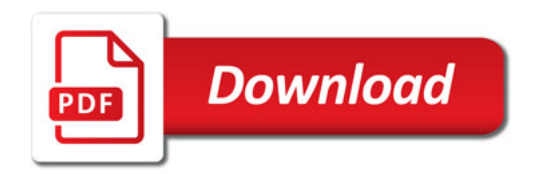

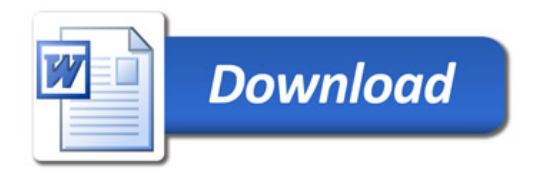